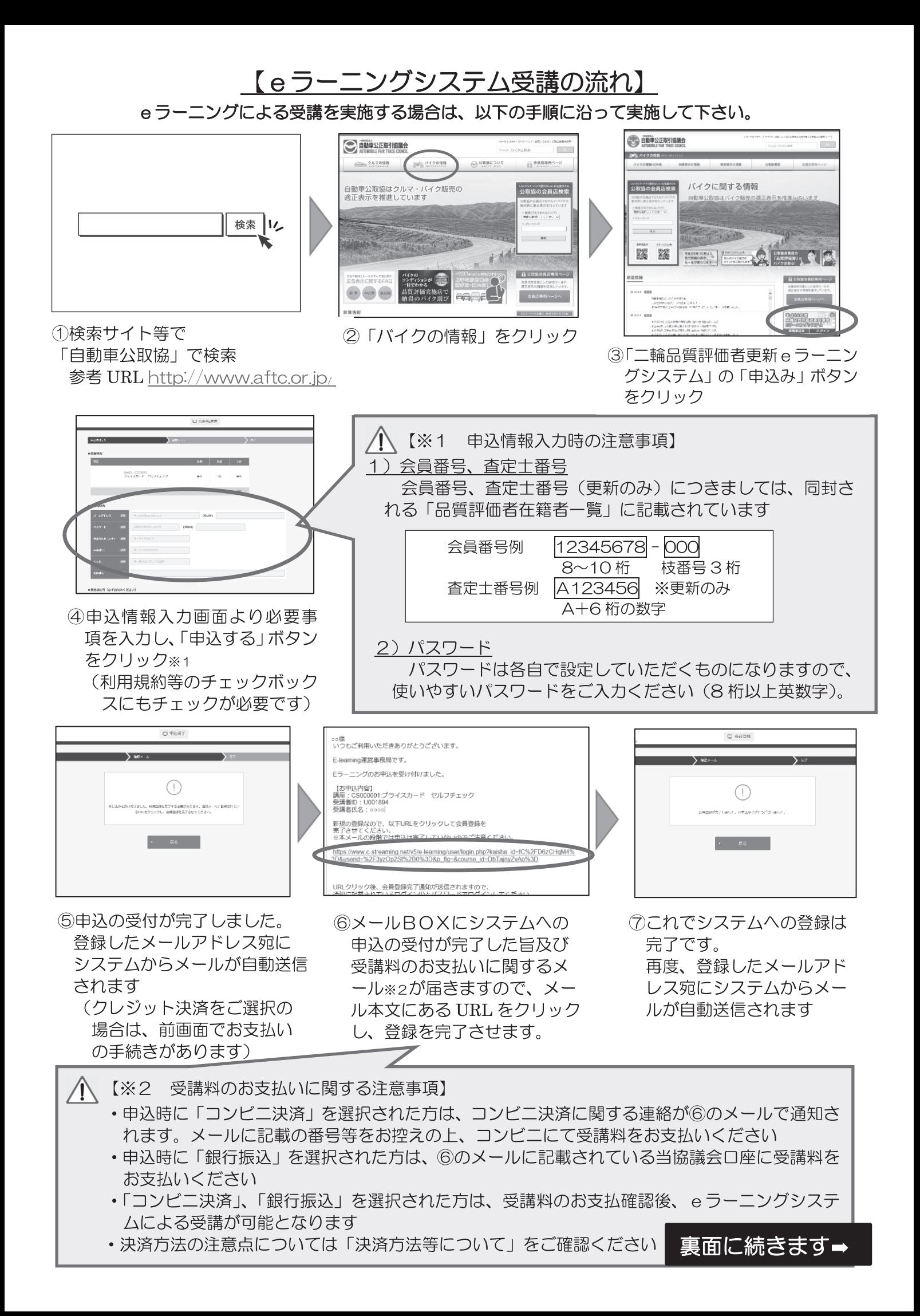

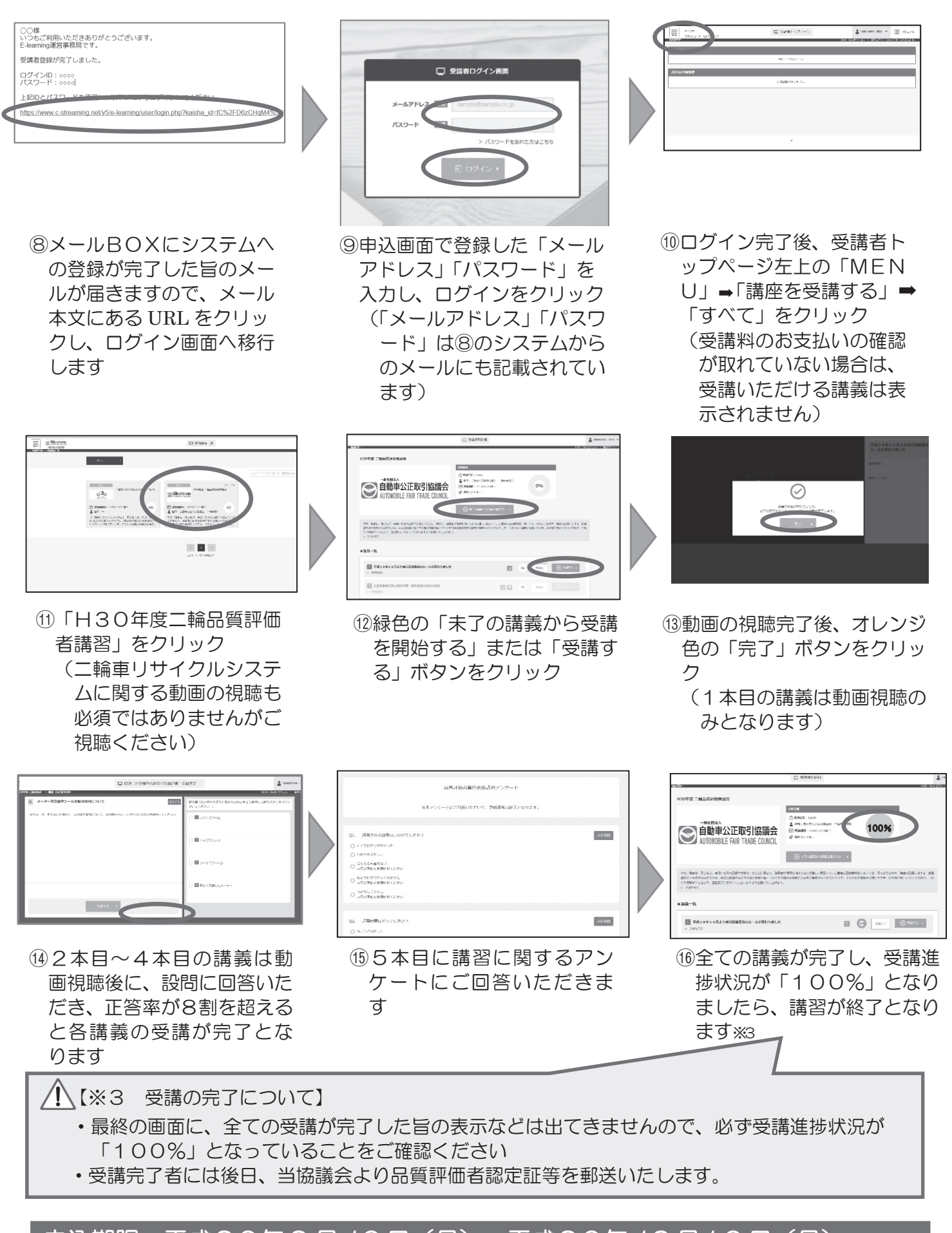

## 申込期限:平成30年 9 月 10 日(月)~平成30年 12 月10 日(月) 受講期限:平成30年 12月20日 (木)まで

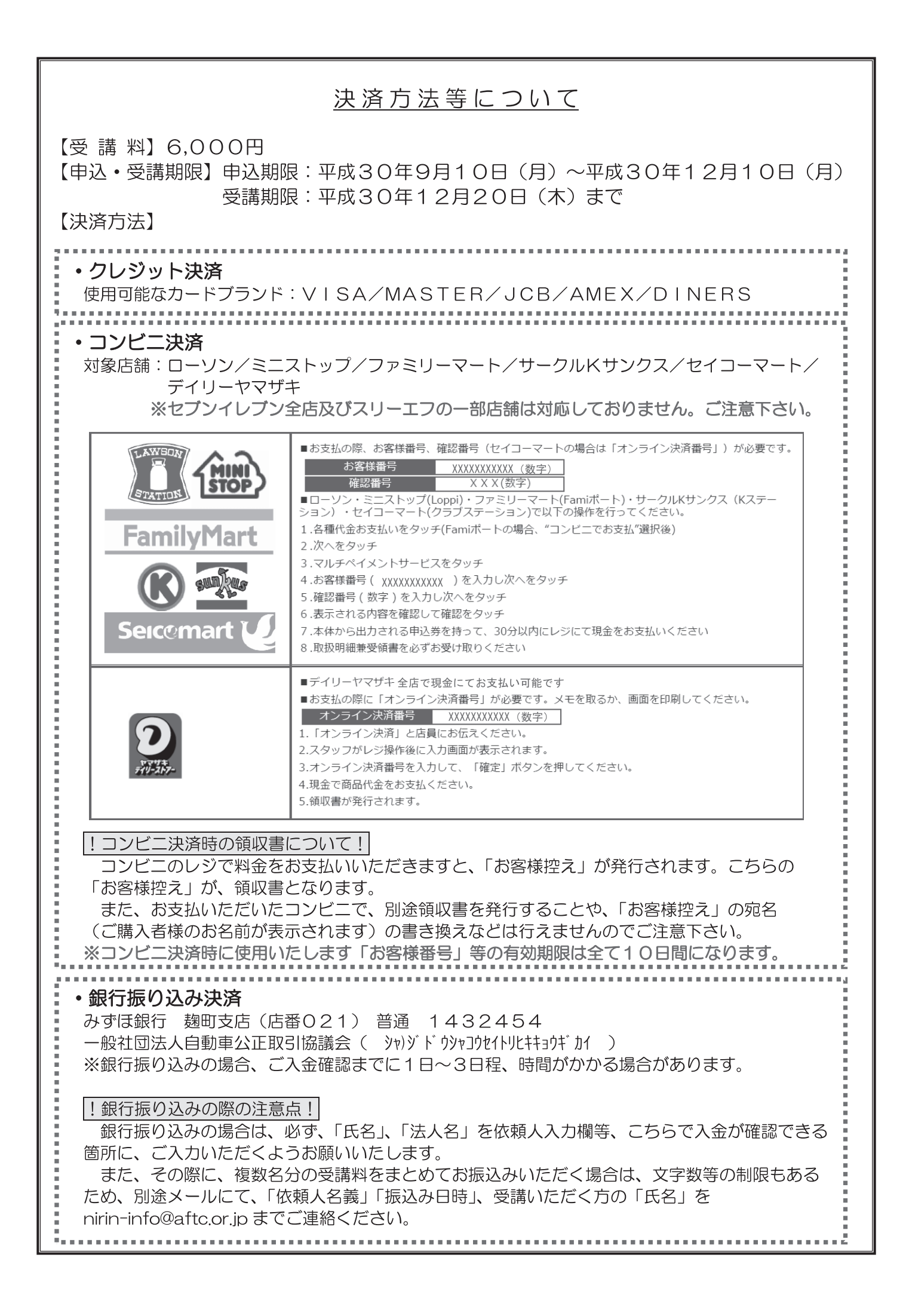